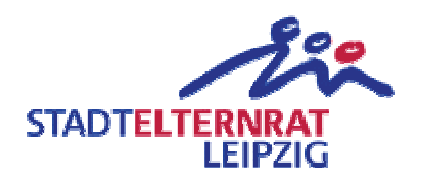

## Wladimir-Filatow-Schule (Förderzentrum mit dem Förderschwerpunkt Sehen der Stadt Leipzig) Absturzsicherung Fenster - Ausstattung

Einwendungstext:

Die erforderlichen Mittel für die Absturzsicherung der Fenster an der Wladimir-Filatow-Schule werden eingestellt.

Begründung:

In den Zimmern wird es sehr heiß, die Fenster können nur bedingt geöffnet werden, da es für sehbehinderte Kinder keine ausreichende Absturzsicherung bei offenem Fenster gibt. Die fehlende Absturzsicherung wurde bei Begehungen immer wieder bemängelt!

Frische Luft ist eine Grundlage des Lernens und der Gesundheit. Die Fenster gefahrenlos öffnen zu können ist unbedingt notwendig.